# **AutoCAD Serial Number Full Torrent**

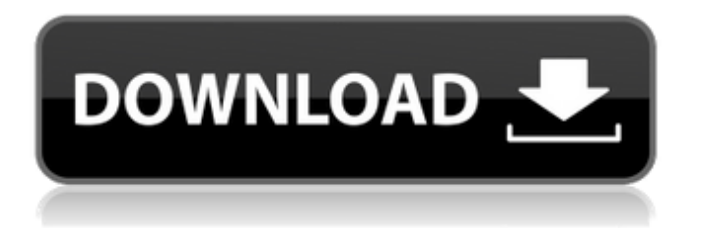

## **AutoCAD Crack PC/Windows [Latest-2022]**

AutoCAD Product Key LT is a version of AutoCAD For Windows 10 Crack that runs on a personal computer (PC). It was developed by Autodesk and released in March 1994. It is a streamlined version of the original AutoCAD software with a simplified user interface and is mainly targeted at students and amateurs. AutoCAD Architecture The AutoCAD architecture is complex and it is important to understand its design before using the software. It was designed to work on all kinds of computers and operating systems but its working environment is somewhat constrained by the desktop environment. The architecture of AutoCAD is designed to interact with many other Autodesk products, such as AutoCAD Architecture, AutoCAD Electrical, AutoCAD Mechanical, etc. The developers of AutoCAD Architecture provide the following guidance for AutoCAD users: Our engineers have been developing AutoCAD for more than 20 years. AutoCAD helps professionals achieve their goals quickly and easily by providing intuitive tools for drafting, designing, and visualizing, while fully leveraging the performance of their CAD workstation. Revision 1.0 of AutoCAD Architecture was released in November 2001 and was the first release after AutoCAD Architecture 1.0. Revision 2.0 of AutoCAD Architecture was released in July 2003. Revision 3.0 of AutoCAD Architecture was released in October 2007. In July 2012, Autodesk released AutoCAD Architecture 4.0, the latest version of AutoCAD Architecture. AutoCAD Architecture 4.0 is supported on Windows 7, 8, and 10 operating systems and includes the following new features: AutoCAD Architecture AutoCAD Architecture is a CAD application that was developed by Autodesk. It can be used to design and create 3D models of buildings, buildings with interiors, and machinery. It has a 3D Modeling tool, rendering engine, design features, and a set of interoperability tools that enable it to be used with other Autodesk CAD applications, such as AutoCAD Mechanical, AutoCAD Electrical, etc. The first version of AutoCAD Architecture was released in November 2000 as a desktop application. AutoCAD Architecture 1.0 was later released in October 2002 and was the first version of AutoCAD Architecture. AutoCAD Architecture 2.0 was released in November 2004 and it was the first version that was compatible with Microsoft Windows Vista. AutoCAD Architecture 3.0 was released in October

### **AutoCAD License Key (Final 2022)**

Application interface AutoCAD Crack Mac supports two types of interface: A window-based interface which allows viewing and editing 2D drawing content, A graphics tablet-based interface which allows viewing and editing 3D drawing content, The window-based interface was developed from the beginning and allowed for many different viewing modes. Since the release of AutoCAD Cracked 2022 Latest Version 2010, it is possible to use the tablet interface when drawing. Since AutoCAD Full Crack 2013, AutoCAD Full Crack supports the combination of both interfaces. AutoCAD has both a command-line interface and an integrated development environment which provides a graphicallybased development environment. The command-line interface, known as the command prompt, provides a console window with a shell command prompt from which user commands are issued. The command prompt is not GUI, and thus one must use command-line software, such as a text editor or a text processor, to edit or create drawing files. The integrated development environment allows the use of graphical user interface (GUI) programs to write and run scripts, such as Visual LISP. AutoCAD can be also accessed through a web browser, as well as over SSH. Timeline There are two different approaches in how AutoCAD 2010 and later versions handle the drawing timeline. This is mostly done in the Vector workspace environment. While still being able to view the workflow of a project, it allows the user to easily access information regarding the operation of each drawing unit. Depending on the model used, the timeline can be displayed as a separate layer or within the drawing. Vector workspace The Vector workspace is AutoCAD's standard workspace in which drawing is done. When editing a drawing, the user has access to layers which contain all the drawing data, sections which contain all the drawing items and groups which contain sets of drawing items. In the Vector

workspace, drawing is created in logical units. The user can easily move between the sections and layers, edit the various elements and export/import to other formats. Layers and sections can be configured to hide/show drawing items or their symbols, while groups can be made to show or hide all its drawing items. Vector workspace items are those that have a 3D perspective and are independent from one another. It is also possible to make vectors from image files or create vectors in other formats. AutoCAD's Vector workspace is based on the concept of layers, which are assigned to the objects being edited. Since they are independent of one another, a layer can be viewed ca3bfb1094

## **AutoCAD With Registration Code**

Open "Plugins" from the menu and look for "MASSing". Open "MASSing" and click on "Copy Installation Files" Open the folder where you have Autodesk Autocad installed and open "autocad.bmp" in "autocad.ini" Open "Plugins" and find MASSing and click on "Setup" Follow the instructions and then close the main window and open Autodesk Autocad Right click on "MASSing" and select "Setup" Follow the instructions and then close the main window and open Autodesk Autocad Re-open "MASSing" and click on "Setup" Follow the instructions and then close the main window and open Autodesk Autocad Re-open "MASSing" and click on "Setup" Follow the instructions and then close the main window and open Autodesk Autocad Re-open "MASSing" and click on "Setup" Follow the instructions and then close the main window and open Autodesk Autocad Re-open "MASSing" and click on "Setup" Follow the instructions and then close the main window and open Autodesk Autocad Re-open "MASSing" and click on "Setup" Follow the instructions and then close the main window and open Autodesk Autocad The launcher should show up Notes Category:Autodesk Category:AutocadDevelopment of primary canine keratitis caused by Acanthamoeba castellanii. Infection with Acanthamoeba has been reported in humans and other animals. The purpose of this study was to describe the clinical, histopathologic, and microbiologic findings of a naturally occurring, unilateral keratitis in a young, intact dog. A 13-month-old intact male Shetland Sheepdog was presented for evaluation of a 6-day history of pain and decreased vision in the left eye. On examination, the cornea had a 0.5- to 1-mm, raised, superficial ulceration with a distinct sclerotic border. There was a 2+ anterior chamber reaction and an underlying pupillary membrane. Bacterial, mycotic, and mycobacterial cultures were performed. Histopathologic findings were consistent with a moderately severe fungal keratitis with large, round hyphal elements forming a labyrinthine

#### **What's New in the AutoCAD?**

(video: 1:15 min.) Markup Assist with AutoCAD LT 2020 and the Drawing Table: Follow along with David Bishop as he walks through the Drawing Table and see how you can leverage it to speed up your workflow. Bilingual support: Show your designs to your client or team in either English or Spanish. This feature is available in the latest development release of AutoCAD. Multi-screen CAD support: Manage multiple screens and multiple documents easily. With this new multi-screen support, users can work on multiple drawings on a single screen. (video: 1:34 min.) (video: 1:34 min.) Quick Measure: View geometry properties quickly and easily. Measure complex objects within seconds by drawing a single line and seeing the properties displayed in your tool bar. (video: 3:11 min.) (video: 3:11 min.) Update 3D Prints: Load the current and previous version of a 3D printable file and then create a new file with the changes you just made. This feature is available in the latest development release of AutoCAD. Time-saving features in DraftSight: Use DraftSight's Timeline or animation controls to make your work more efficient. In addition to the frame and view controls, DraftSight users can now create their own presets and use the Timeline to create animation for 3D drawings, 3D drawings or PDFs. When you go to export a 3D drawing, you can make the drawings appear as an animation by using the same settings you've selected before. (video: 2:02 min.) Additionally, animation for the DraftSight Drawing & Modeling window is also possible. (video: 1:39 min.) (video: 2:02 min.) Improved View Template Editor: Choose templates as you open files. No longer is there the need to close the Draw menu to save the template. (video: 1:39 min.) Users can now share Views with their clients. They can then use the Share dialog box to open a View from their sharing session and modify the View without editing the original template. (video: 1:50 min.) (video: 1:39 min.) New Drawing Table View: With the Drawing Table, users can quickly access a set of predefined

### **System Requirements For AutoCAD:**

The Windows requirements are as follows: Please note that these requirements are only an approximation of the system requirements for running the game. Your computer's processor, memory, graphics card, and the way your hard drive is set up, among other things, may affect the way the game runs. Nvidia GeForce GT 630 or greater, or Intel HD 4000 or greater 8 GB of RAM Windows 7 2 GHz or faster processor DirectX 11 OS: Windows 7 Processor: Intel Pentium III, Intel Core i

Related links:

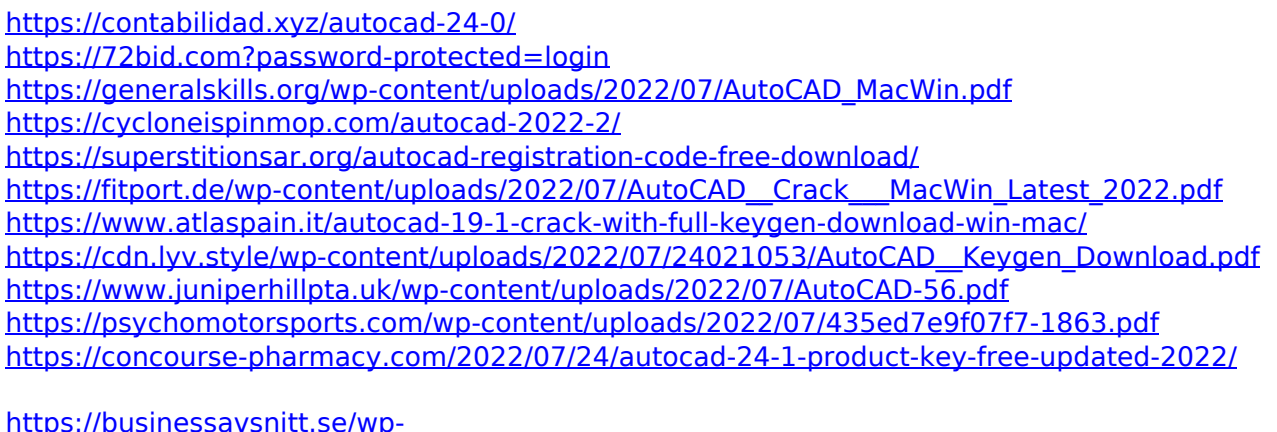

[content/uploads/2022/07/AutoCAD\\_Crack\\_Incl\\_Product\\_Key\\_Free\\_Download\\_Latest.pdf](https://businessavsnitt.se/wp-content/uploads/2022/07/AutoCAD_Crack_Incl_Product_Key_Free_Download_Latest.pdf) <https://papyrefb.online/autocad-24-0-crack-full-product-key-free-pc-windows/> <https://wintermarathon.de/advert/autocad-2023-24-2-free-download/> [http://marketingseoservice.com/wp-content/uploads/AutoCAD\\_\\_3264bit\\_2022.pdf](http://marketingseoservice.com/wp-content/uploads/AutoCAD__3264bit_2022.pdf) [https://captainseduction.fr/wp](https://captainseduction.fr/wp-content/uploads/2022/07/AutoCAD_Crack___Download_MacWin_2022.pdf)[content/uploads/2022/07/AutoCAD\\_Crack\\_\\_\\_Download\\_MacWin\\_2022.pdf](https://captainseduction.fr/wp-content/uploads/2022/07/AutoCAD_Crack___Download_MacWin_2022.pdf) [http://ballyhouracampervanpark.ie/wp-content/uploads/2022/07/AutoCAD\\_Crack\\_\\_Download\\_X64.pdf](http://ballyhouracampervanpark.ie/wp-content/uploads/2022/07/AutoCAD_Crack__Download_X64.pdf) <http://weedcottage.online/?p=108677> [https://xplico.no/wp-content/uploads/2022/07/AutoCAD\\_\\_Crack\\_\\_LifeTime\\_Activation\\_Code\\_Free\\_Dow](https://xplico.no/wp-content/uploads/2022/07/AutoCAD__Crack__LifeTime_Activation_Code_Free_Download_For_Windows.pdf) [nload\\_For\\_Windows.pdf](https://xplico.no/wp-content/uploads/2022/07/AutoCAD__Crack__LifeTime_Activation_Code_Free_Download_For_Windows.pdf)